60 Minuten – Gender & Diversity in der Wikipedia

Heute (25. Januar 2021) zum Thema

# **Feminine Kategoriebezeichnungen anZEIGEN**

**mit Benutzerin: IvaBerlin**

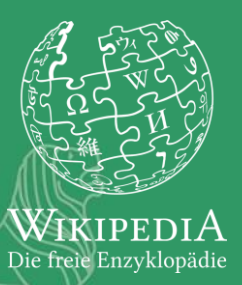

**Bereits 2017 wurde der Wunsch geäußert, dass Personenkategorien geschlechtersensibel werden.** 

**Es sollte in diesem Wunsch darum gehen, die Kategorien unten auf den deutschsprachigen Artikelseiten mindestens sprachlich korrekt** *anzuzeigen***.** 

**Ich werde zeigen, was bei mir zu einer Veränderung der AnZEIGE führt als auch welche Einschränkungen es gibt.**

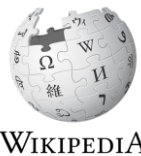

Die freie Enzyklopädie

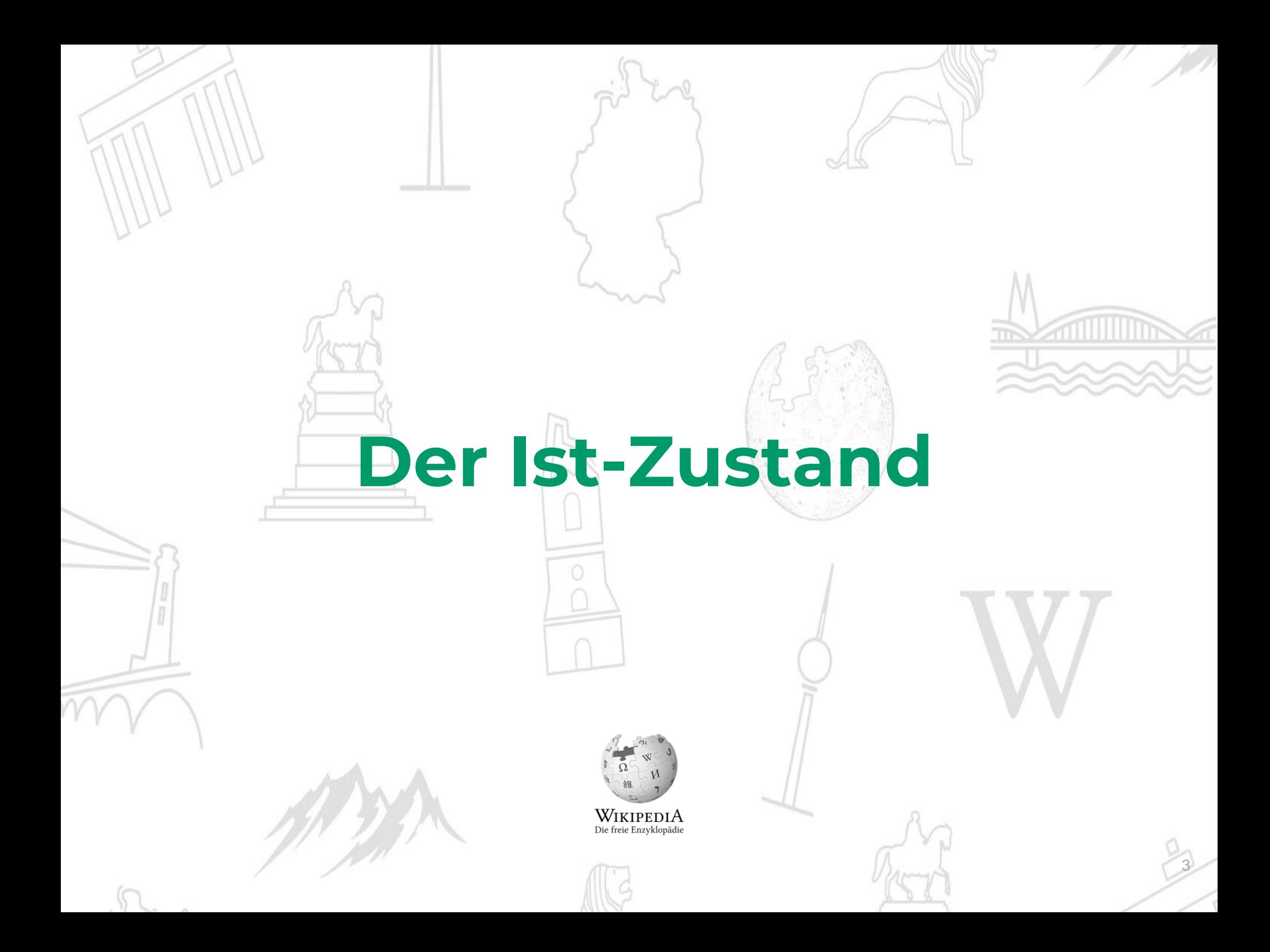

### **Wo wurde Wikipedia schon zu Veränderungen bewegt?**

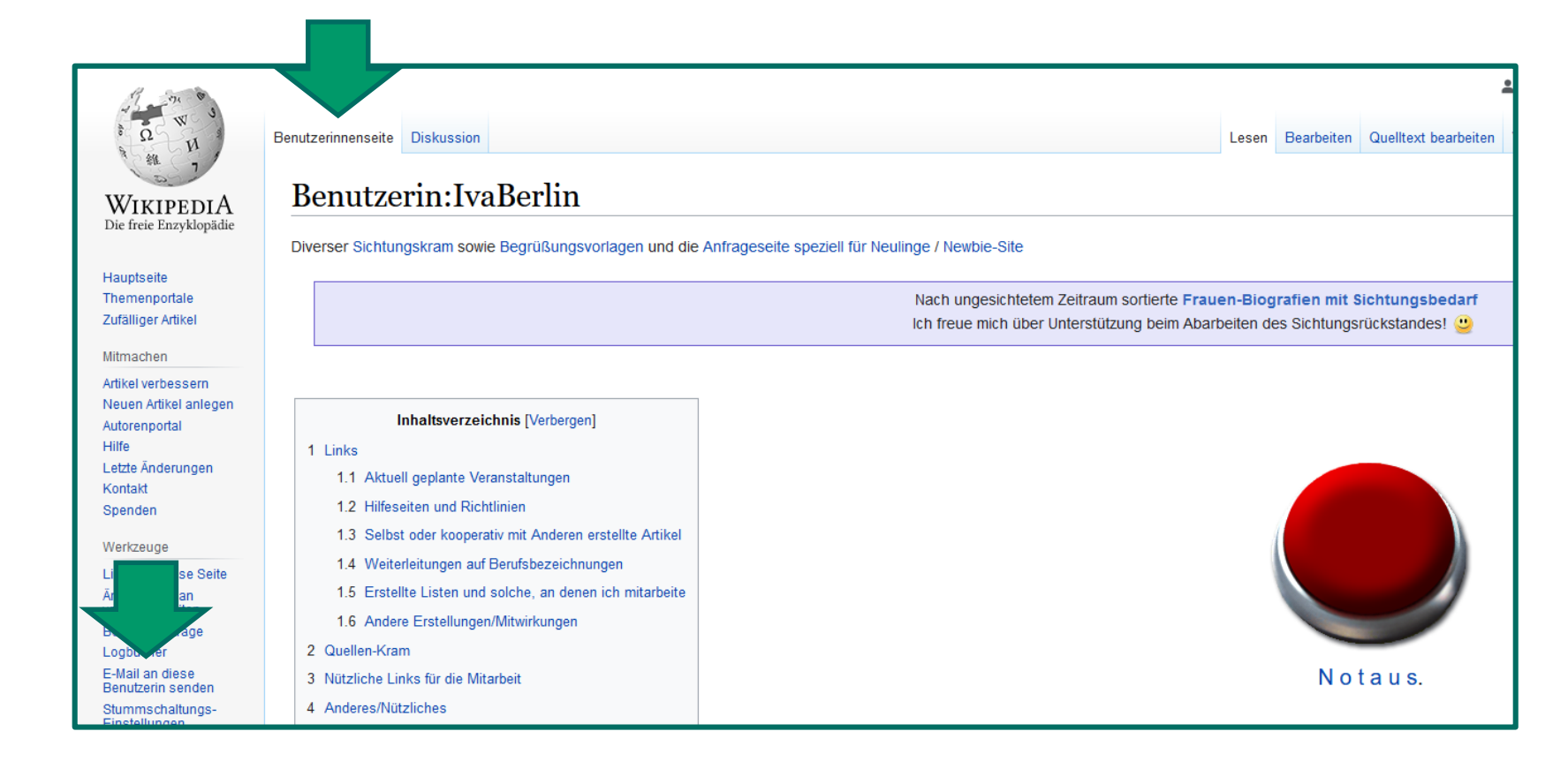

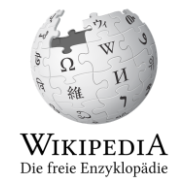

### **Auf Seiten außerhalb des ANR werden** "Varianten" sichtbar.  $\odot$

 $\Omega$ 

Hilfe

Kontakt Spenden

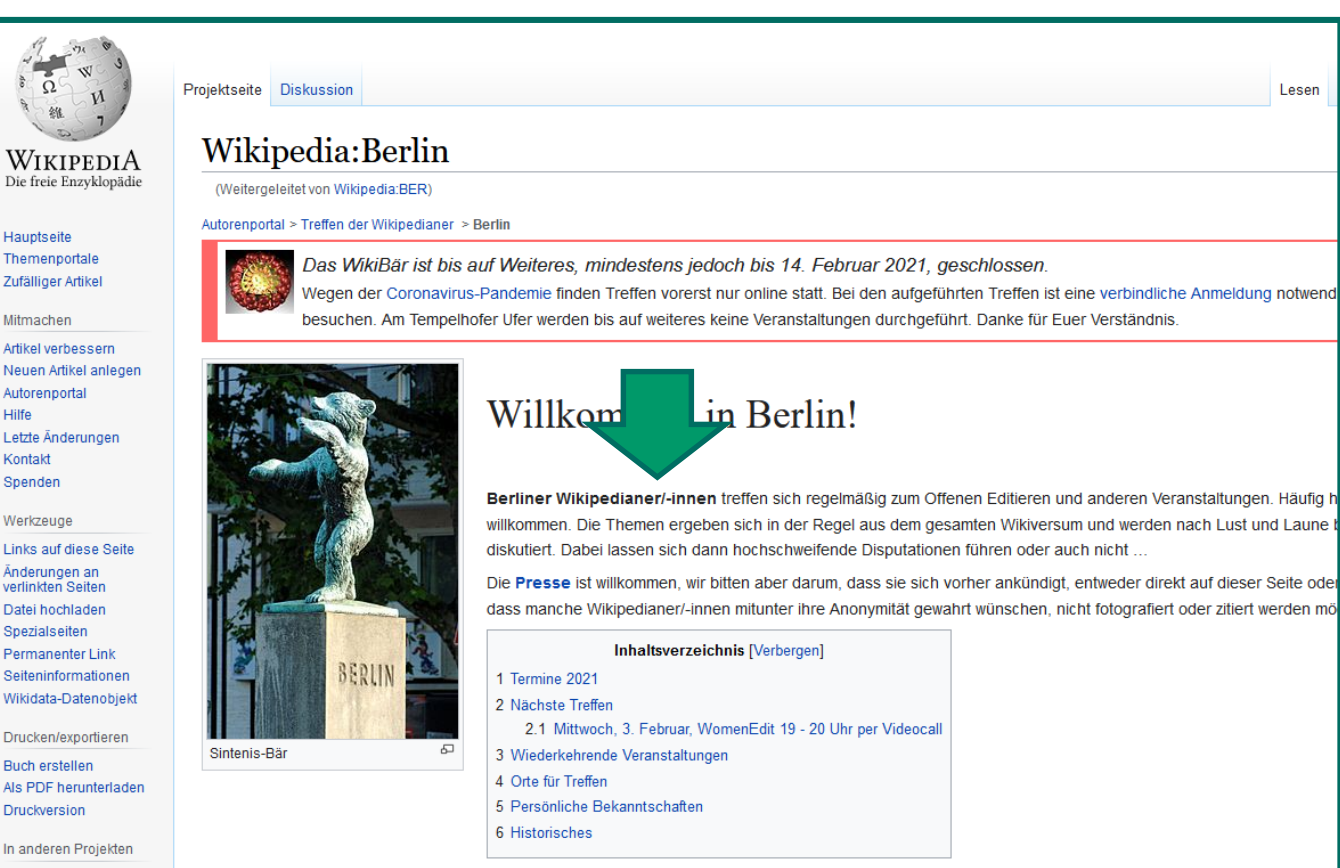

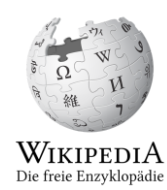

## Wie sehen die Kategorien derzeit aus?

### **Marie Curie**

angegriffe

Der Titel dieses Artikels ist mehrdeutig. Weitere Bedeutungen sind unter Marie Curie (Begriffsklärung) aufgeführt.

Fremde, Intellektuelle, Jüdin und sonderba

Marie Skłodowska Curie (\* 7. November 1867 in Warschau, Russisches Kaiserreich; † 4. Juli 1934 bei Passy, geborene Maria Salomea Skłodowska) war eine Physikerin und Chemikerin polnischer Herkunft, die in Frankreich lebte und wirkte. Sie untersuchte die 1896 von Henri Becquerel beobachtete Strahlung von Uranverbindungen und prägte für diese das Wort "radioaktiv". Im Rahmen ihrer Forschungen, für die ihr 1903 ein anteiliger Nobelpreis für Physik und 1911 der Nobelpreis für Chemie zugesprochen wurde, entdeckte sie gemeinsam mit ihrem Ehemann Pierre Curie die chemischen Elemente Polonium und Radium. Marie Curie ist die einzige Frau unter den vier Personen, denen bisher mehrfach ein Nobelpreis verliehen wurde, und neben Linus Pauling die einzige Person, die Nobelpreise auf zwei unterschiedlichen Fachgebieten erhielt.

Marie Curie wuchs im damals zu Russland gehörigen Teil Polens auf. Da Frauen dort nicht zum Studium zugelassen wurden, zog sie nach Paris und begann Ende 1891 ein Studium an der Sorbonne, das sie mit Lizenziaten in Physik und Mathematik beendete. Im Dezember 1897 begann sie die Erforschung radioaktiver Substanzen, die seitdem den Schwerpunkt ihrer wissenschaftlichen Tätigkeit bildeten. Nach dem Unfalltod Pierre Curies wurden ihr 1906 zunächst seine Lehrverpflichtungen übertragen. Zwei Jahre später wurde sie schließlich auf den für ihn geschaffenen Lehrstuhl für Allgemeine Physik berufen. Sie war die erste Frau und die erste Professorin, die an der Sorbonne lehrte. Als sich Marie Curie 1911 um einen Sitz in der Académie des sciences bewarb und im selben Jahr ihr Verhältnis mit Paul Langevin bekannt wurde, erschienen in der Boulevardpresse Artikel, in denen sie persönlich

bezeichnet wurde.

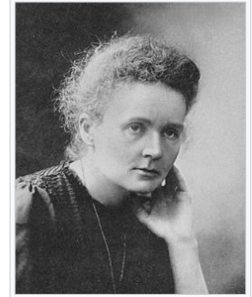

 $\bullet$ 

Marie Curie auf dem offiziellen Nobelpreisfoto von 1911

elpreisträger für Chemie Hochschullehrer (Sorbonne) **Ada:Exzellent | Marie Curie | Entdecker ein.** Kategorien: Kernphysiker | Physiker (19. Jahrhundert) | Physiker (20. Jahrhundert) | Chemiker (19. Jahrhundert) | Chemiker (20. Jahrhundert) | Mitglied der Académie nationale de médecine Mitglied der Königlich Niederländischen Akademie der Wissenschaften | Mitglied der Russischen Akademie der Wissenschaften | Mitglied der Leopoldina (20. Jahrhundert) Mitglied der American Philosophical Society | Eh er von Warschau | Ehrendoktor der Technis hiversität Warschau Ehrendoktor der Nationalen Polytechnischen Universitet Aufwird Namensgeber für ein chemisches Ele Perre Curie Person (Russisches Kaiserreich) Person als Namensgeber für einen Asteroiden | Pole | Franzose | Geboren 1867 | Gestorben 1934 | Frau

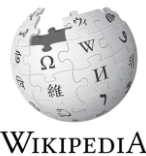

Die freie Enzyklopädie

# **Der Wunsch-Zustand**

**Wenn schon keine geschlechtersensiblen Kategorien, dann bitte wenigstens die ANZEIGE der Kategorien anpassen.**

### **Ein Weg in drei Schritten.**

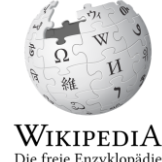

7

### 1. Schritt: dem Link folgen, der auf den Hack verweist

### Benutzer: Reinhard Kraasch/GenderCats.js

< Benutzer: Reinhard Kraasch

Hinweis: Leere nach dem Speichern den Browser-Cache, um die Änderungen sehen zu können.

- Firefox/Safari: Umschalttaste drücken und gleichzeitig Aktualisieren anklicken oder entweder Strg+F5 oder Strg+R (#+R auf dem Mac) drücken
- Google Chrome: Umschalttaste+Strg+R (#+Umschalttaste+R auf dem Mac) drücken
- Internet Explorer/Edge: Strg+F5 drücken oder Strg drücken und gleichzeitig Aktualisieren anklicken
- $\bullet$  Opera: Strg+F5

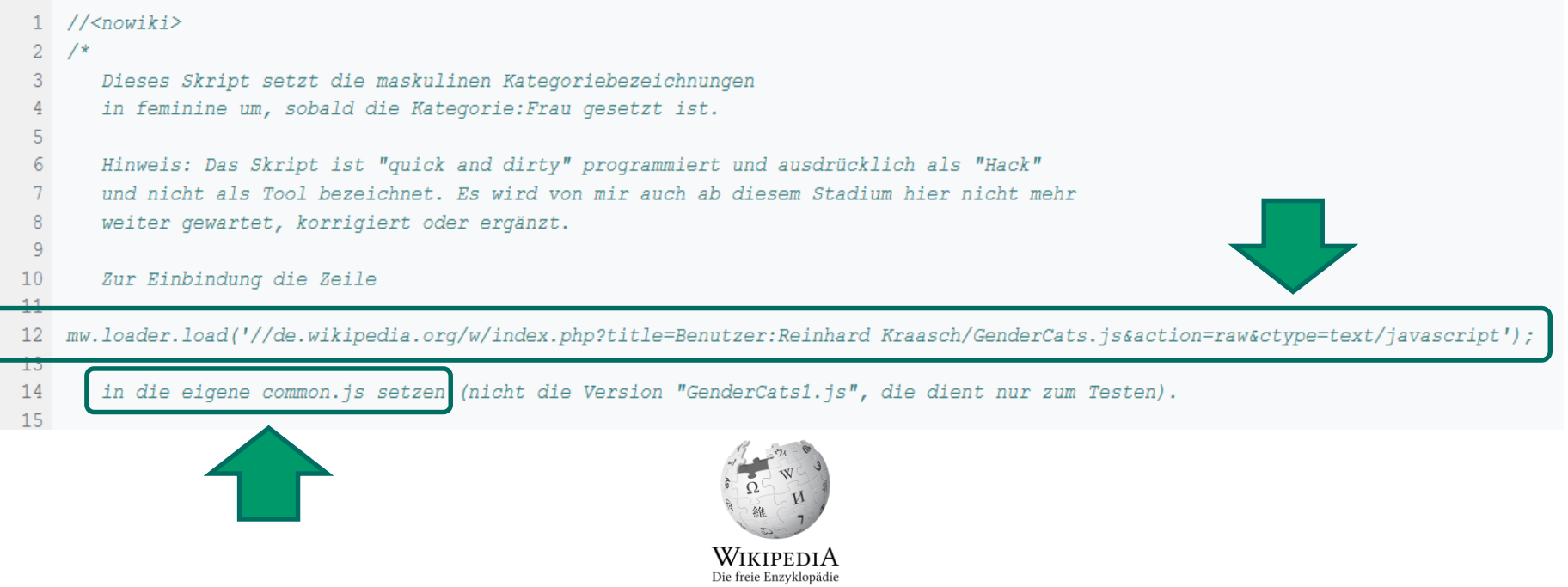

## **2. Schritt: Neue eigene Unterseite "common.js" anlegen**

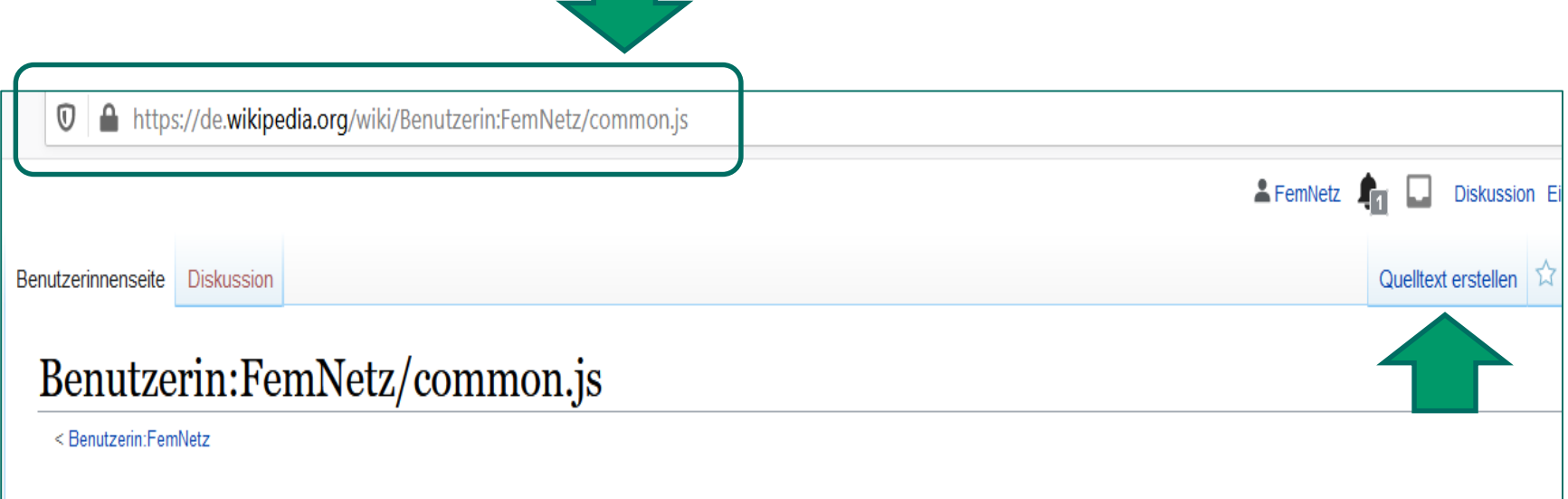

#### Diese Benutzerseite existiert noch nicht.

Wikipedia stellt jedem angemeldeten Benutzer Unterseiten (Unterseiten von FemNetz) im Benutzernamensraum zur Verfügung.

- Wenn du Benutzerin FemNetz bist und dich angemeldet hast, dann kannst du diese Seite über den Reiter "Erstellen" neu anlegen.
- . Wenn du Benutzerin FemNetz eine Nachricht hinterlassen möchtest, benutze bitte die Diskussionsseite.

Falls du diese Seite bereits gerade erstellt hast, kann es sein, dass die Aktualisierung der Datenbank verzögert wurde. Bitte erstelle die Seite nicht nochmals neu, sondern warte ein bisschen und lade diese Seite erneut.

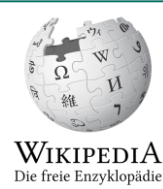

### **3. Schritt: Inhalt der Zwischenablage einfügen, speichern. Fertig.**

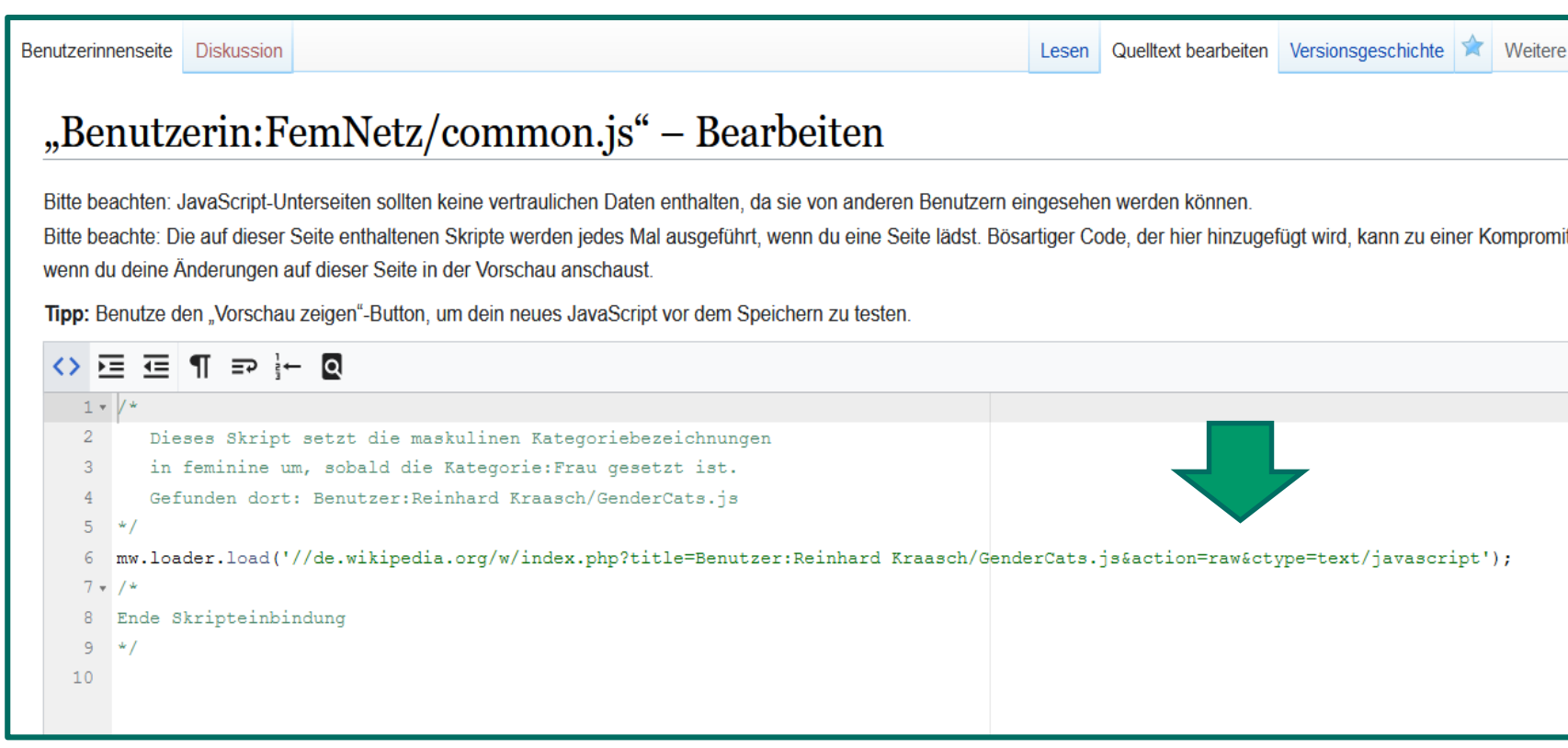

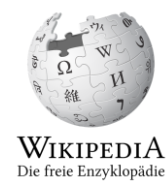

### **Ergebnis:**

### **Marie Curie**

angegriffe

Der Titel dieses Artikels ist mehrdeutig. Weitere Bedeutungen sind unter Marie Curie (Begriffsklärung) aufgeführt.

Marie Skłodowska Curie (\* 7. November 1867 in Warschau, Russisches Kaiserreich; † 4. Juli 1934 bei Passy, geborene Maria Salomea Skłodowska) war eine Physikerin und Chemikerin polnischer Herkunft, die in Frankreich lebte und wirkte. Sie untersuchte die 1896 von Henri Becquerel beobachtete Strahlung von Uranverbindungen und prägte für diese das Wort "radioaktiv". Im Rahmen ihrer Forschungen, für die ihr 1903 ein anteiliger Nobelpreis für Physik und 1911 der Nobelpreis für Chemie zugesprochen wurde, entdeckte sie gemeinsam mit ihrem Ehemann Pierre Curie die chemischen Elemente Polonium und Radium. Marie Curie ist die einzige Frau unter den vier Personen, denen bisher mehrfach ein Nobelpreis verliehen wurde, und neben Linus Pauling die einzige Person, die Nobelpreise auf zwei unterschiedlichen Fachgebieten erhielt.

Marie Curie wuchs im damals zu Russland gehörigen Teil Polens auf. Da Frauen dort nicht zum Studium zugelassen wurden, zog sie nach Paris und begann Ende 1891 ein Studium an der Sorbonne, das sie mit Lizenziaten in Physik und Mathematik beendete. Im Dezember 1897 begann sie die Erforschung radioaktiver Substanzen, die seitdem den Schwerpunkt ihrer wissenschaftlichen Tätigkeit bildeten. Nach dem Unfalltod Pierre Curies wurden ihr 1906 zunächst seine Lehrverpflichtungen übertragen. Zwei Jahre später wurde sie schließlich auf den für ihn geschaffenen Lehrstuhl für Allgemeine Physik berufen. Sie war die erste Frau und die erste Professorin, die an der Sorbonne lehrte. Als sich Marie Curie 1911 um einen Sitz in der Académie des sciences bewarb und im selben Jahr ihr Verhältnis mit Paul Langevin bekannt wurde, erschienen in der Boulevardpresse Artikel, in denen sie persönlich

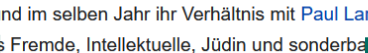

bezeichnet wurde.

edia:Exzellent | Marie Curie | Entdeckerin en emischen Elements | Nobelpreisträgerin für Pin en obelpreisträgerin für Chemie Kategorien: Hochschullehrerin (Sorbonne) | Kernphysikerin | Physikerin (19. Jahrhundert) | Physikerin (20. Jahrhundert) | Chemikerin (19. Jahrhundert) | Chemikerin (20. Jahrhundert) Mitalied der Académie nationale de médecine | Mitalied der Königlich Niederländischen Akademie der Wissenschaften | Mitalied der Russischen Akademie der Wissenschaften Mitglied der Leopoldina (20. Jahrhundert) | Mitgl Munerican Philosophical Society | Ehrenbürgerin rschau | Ehrendoktorin der Technischen Universität Warschau **Ehrendoktorin der Nationalen Polytechnischen Universitet Lwiw | Namensgeberin für ein chemisches Elen Pierre Curie | Person (Russisches Kaiserreich)** Person als Namensgeberin für einen Asteroiden | Polin | Französin | Geboren 1867 | Gestorben 1934 | Frau

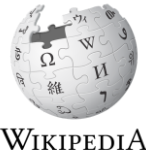

Die freie Enzyklopädie

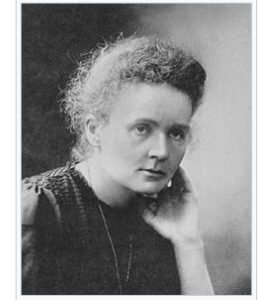

西

Marie Curie auf dem offiziellen Nobelpreisfoto von 1911

## **Nachteile/Probleme?**

- Funktioniert nur für angemeldete Benutzer\*innen
- Macht Probleme in Sonderfällen (z.B. Weltkulturerb**in** für Tagebücher von [Anne Lister,](https://de.wikipedia.org/wiki/Anne_Lister) manche Personenkategorien)
- Bei der Arbeit mit z.B. dem Visual Editor oder auch dem Quelltexteditor ist darauf zu achten, die Kategorien NICHT geschlechtersensibel anzugeben.
- Geschlechtersensible Listen gibt es nur mit Hilfe von <https://petscan.wmflabs.org/> aktuell 109 [deutsche Physikerinnen](https://petscan.wmflabs.org/?psid=18297833) vs. 2.203 [deutsche Physiker](https://petscan.wmflabs.org/?psid=18297842) mit einem Artikel in der DE:WP

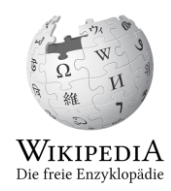

# **Vielen Dank!**

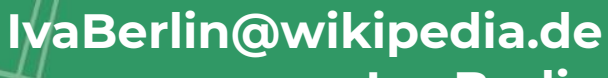

**Iva Berlin IvaBerlin**

13

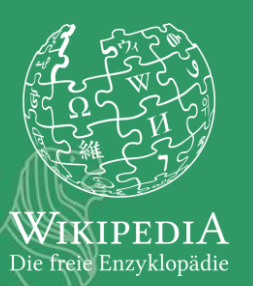